## **Homework Five**

## **Microwave Resonators, Power Dividers, Couplers, and Filters**

**Text: Chapter 6-8, 4th Edition, Microwave Engineering, Pozar**

1. Consider the loaded parallel resonant RLC circuit shown below. Compute the resonant frequency, unloaded *Q*, and loaded *Q*.

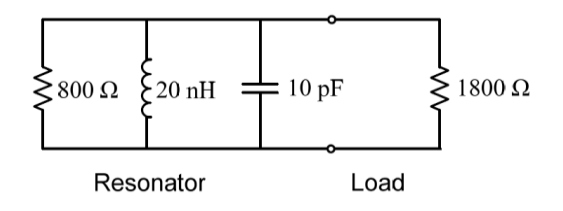

2. Consider the resonator shown below, consisting of a  $\lambda/2$  length of lossless transmission line shorted at both ends. At an arbitrary point, *z*, on the line, compute the impedances *Z<sup>L</sup>* and *Z<sup>R</sup>* seen looking to the left and to the right, respectively, and show that  $Z_L = Z_R^*$ . (This condition holds true for any lossless transmission line resonator and is the basis for the transverse resonance technique discussed in Section 3.9.)

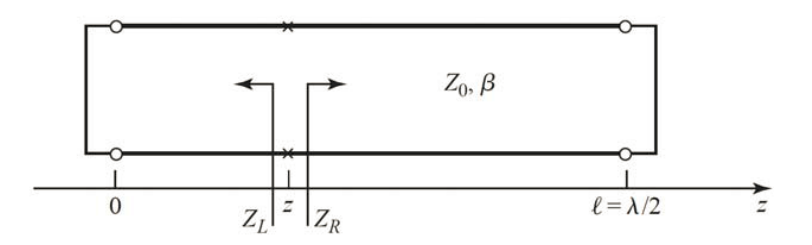

3. A parallel *RLC* circuit, with  $R = 1000 \Omega$ ,  $L = 1.26 \text{ nH}$ ,  $C = 0.804 \text{ pF}$ , is coupled with a series capacitor,  $C_0$ , to a 50  $\Omega$  transmission line, as shown below. Determine  $C_0$  for critical coupling to the line. What is the resonant frequency?

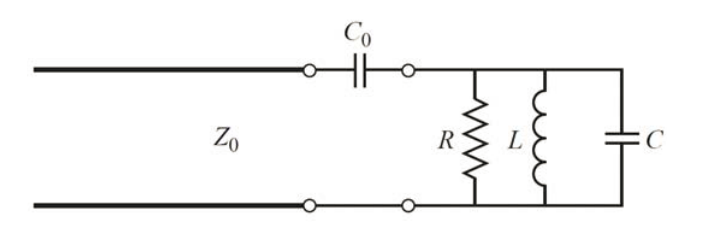

- 4. A 2 W power source is connected to the input of a directional coupler with  $C = 20$  dB,  $D = 25$ dB, and an insertion loss of 0.7 dB. Find the output powers (in dBm) at the through, coupled, and isolated ports. Assume all ports to be matched.
- 5. Design a single-section coupled line coupler with a coupling of 19.1 dB, a system impedance of 60Ω, and a center frequency of 8 GHz. If the coupler is to be made in stripline (edgecoupled), with  $\epsilon r = 2.2$  and  $b = 0.32$  cm and tan $\delta = 0.01$ , find the necessary strip widths and separation. Use ADS to plot the S parameters (both amplitude [dB] and phase [deg]) versus frequency in the range of 6-10 GHz.

6. Consider the general resistive divider shown below. For an arbitrary power division ratio *α* =  $P_2/P_3$ , derive expressions for the resistors  $R_1$ ,  $R_2$ , and  $R_3$ , and the output characteristic impedances  $Z_{o2}$  and  $Z_{o3}$  so that all ports are matched, assuming the source impedance is  $Z_{0}$ .

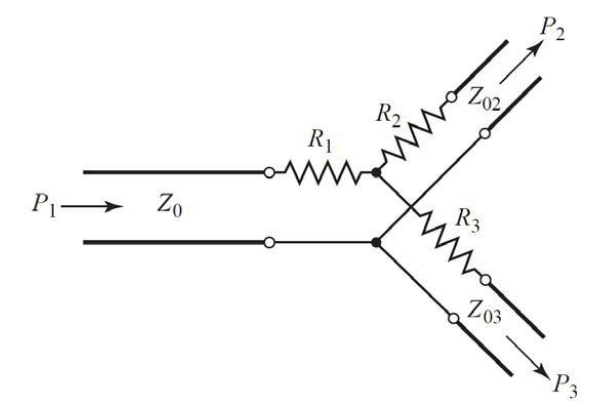

7. Consider the general branch-line coupler shown below, with shunt arm characteristic impedances  $Z_a$  and series arm characteristic impedances  $Z_b$ . Using an even-odd mode analysis, derive design equations for a quadrature hybrid coupler with an arbitrary power division ratio of  $\alpha = P_2/P_3$ , and with the input port (port 1) matched. Assume all arms are  $\lambda/4$  long. Is port 4 isolated, in general? Validate your design using ADS.

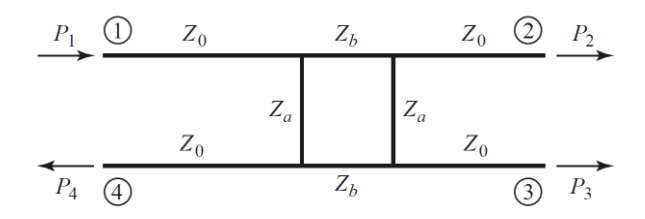

8. Find the scattering parameters for the four-port Bagley polygon power divider shown below.

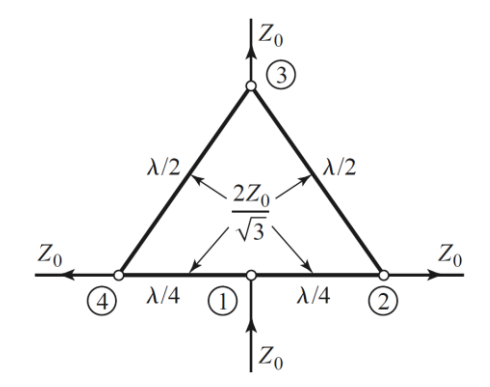

- 9. An input signal  $V_1$  is applied to the sum port of a 180 $\circ$  hybrid, and another signal  $V_4$  is applied to the difference port. What are the output signals?
- 10. Sketch the *k*-*β* diagram for the infinite periodic structure shown below. Assume  $Z_0 = 75$  Ω,  $d =$ 1.0 cm,  $k = k_0$ , and  $L_0 = 1.25$  nH.

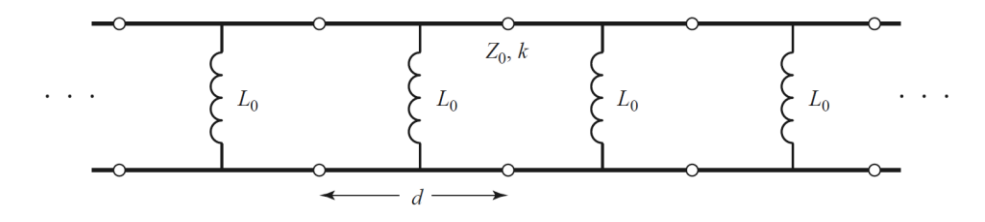

- 11. Design a composite low-pass filter by the image parameter method with the following specifications:  $R_0 = 50 \Omega$ ,  $f_c = 50 \text{ MHz}$ , and  $f_{\infty} = 52 \text{ MHz}$ . Use ADS to plot the insertion loss versus frequency.
- 12. Design a low-pass, maximally flat lumped-element filter having a passband of 0–3 GHz, and an attenuation of at least 20 dB at 5 GHz. The characteristic impedance is 75 Ω. Use ADS to plot the insertion loss versus frequency.
- 13. Design a low-pass, fourth-order, maximally flat filter using only shunt stubs. The cutoff frequency is 8 GHz and the impedance is 50 Ω. Use ADS to plot the insertion loss versus frequency.
- 14. Design a stepped-impedance low-pass filter with  $f_c = 2.0$  GHz and  $R_0 = 50$  Ω, using the exact transmission line equivalent circuit of Figure 8.39a. Assume a maximally flat  $N = 5$  response, and solve for the necessary line lengths and impedances if  $Z_l = 10 \Omega$  and  $Z_h = 150 \Omega$ . Use the software to plot the insertion loss versus frequency.
- 15. Design a bandpass filter using three quarter-wave short-circuited stub resonators. The filter should have a 0.5 dB equal-ripple response, a center frequency of 3 GHz, a 20% bandwidth, and an impedance of 100  $\Omega$ . (a) Find the required characteristic impedances of the resonators, and use ADS (**Schematic simulation**) to plot the insertion loss from 1 to 5 GHz. (b) Lay out the microstrip implementation of the filter on a Rogers RO4003 substrate having  $\varepsilon_r = 3.55$ ,  $d =$ 0.5 mm, and tan  $\delta$  = 0.027, and with copper conductors 17  $\mu$ m thick (Use **ADS LinCalc** tool to find the microstrip line physical length and width). Use **ADS Momentum** simulation to plot the insertion loss versus frequency in the passband of the filter, and compare with the lossless case.